Dear Visitor,

We greatly appreciate your participation in the Dripping Springs Natural Area User Satisfaction Study.

To complete the survey using a mobile device, open your Camera App and point it at the QR Code shown at the right:

To complete the survey using a web browser, type the following URL in your address bar:

https://sesrc.wsu.edu/blm/agsp21

Once the log-in page is displayed, please enter the access code listed below: Access code: 60008

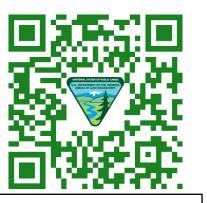

## ACCESS CODE: 60008

This survey is only being given to a selected number of visitors, so your participation is very important! Thank you for your valuable input. Dear Visitor,

We greatly appreciate your participation in the Dripping Springs Natural Area User Satisfaction Study.

To complete the survey using a mobile device, open your Camera App and point it at the QR Code shown at the right:

To complete the survey using a web browser, type the following URL in your address bar:

## https://sesrc.wsu.edu/blm/agsp21

Once the log-in page is displayed, please enter the access code listed below: Access code: 60011

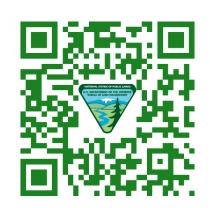

## ACCESS CODE: 60011

This survey is only being given to a selected number of visitors, so your participation is very important! Thank you for your valuable input.

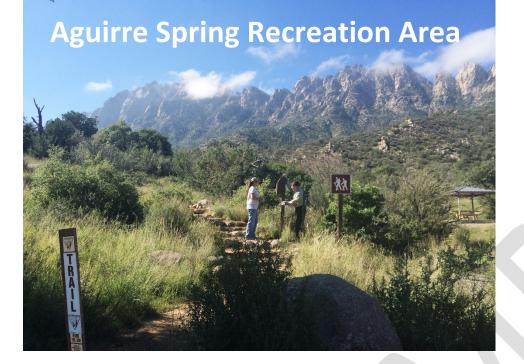

## **Aguirre Spring Recreation Area**

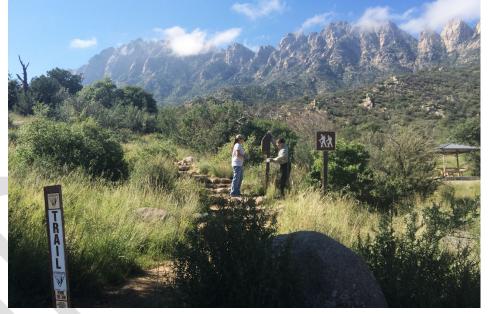